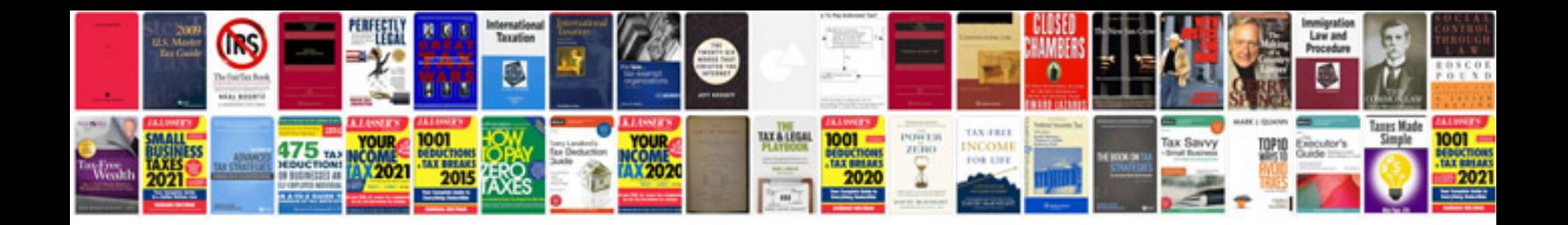

**Ubuntu fill out form**

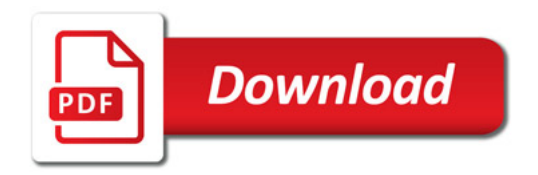

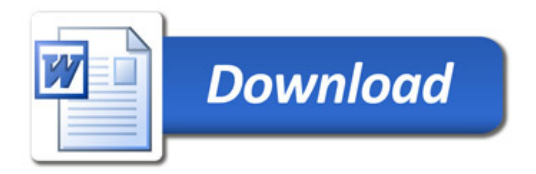